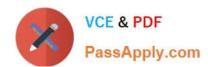

# 1Z0-532<sup>Q&As</sup>

Oracle Hyperion Financial Management 11 Essentials

## Pass Oracle 1Z0-532 Exam with 100% Guarantee

Free Download Real Questions & Answers PDF and VCE file from:

https://www.passapply.com/1z0-532.html

100% Passing Guarantee 100% Money Back Assurance

Following Questions and Answers are all new published by Oracle
Official Exam Center

- Instant Download After Purchase
- 100% Money Back Guarantee
- 365 Days Free Update
- 800,000+ Satisfied Customers

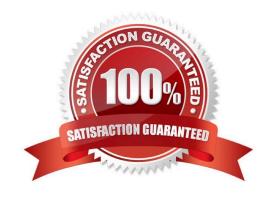

### https://www.passapply.com/1z0-532.html 2024 Latest passapply 1Z0-532 PDF and VCE dumps Download

#### **QUESTION 1**

| In | Task | Automation, | а | link in | а | task 1 | flow: |
|----|------|-------------|---|---------|---|--------|-------|
|----|------|-------------|---|---------|---|--------|-------|

- A. Passes the point of view to a stage
- B. Connects the task to a specific user
- C. Passes control from one stage to another
- D. Passes control from a task to the IT department
- E. Passes a process unit from one review level to the next review level

Correct Answer: C

#### **QUESTION 2**

You are designing the custom dimensions for your FM application. Identify the true statement.

- A. A dimension, once used for a specific purpose, can be used only for that purpose.
- B. All hierarchies within a custom dimension are automatically available to all the accounts.
- C. You specify the custom dimension members valid for an account by using the Custom1 Top Member, Custom2 Top Member, Custom3 Top Member, and Custom4 Top Member.
- D. Hierarchies on custom dimensions must be symmetrical, with the same number of children under every parent.
- E. Different hierarchies within a custom dimension cannot be assigned to different accounts.

Correct Answer: C

#### **QUESTION 3**

Identify the three true statements. The EPMA import files for metadata\_\_\_\_\_. (Choose three.)

- A. Contains sections for Dimensions, Dimension Associations, Hierarchies, and Members
- B. Requires the Dimensions, Dimension Associations, Hierarchies, and Members section to create a dimension
- C. Expects the Hierarchies section to be in Parent/Child format
- D. Requires that all members must be declared in the Members section before they can be added to the HIERARCHIES section
- E. Has it that the header, file\_format = ads version =1.0, is optional for the import file

Correct Answer: ACE

## https://www.passapply.com/1z0-532.html

2024 Latest passapply 1Z0-532 PDF and VCE dumps Download

#### **QUESTION 4**

In addition to Sub translate routine, which two application settings are also used for translate? (Choose two.)

- A. DefaultRateForICPAccounts
- B. DefaultRateForBalanceAccounts
- C. DefaultRateForExpenseAccounts
- D. DefaultRateForFlowAccounts

Correct Answer: BD

#### **QUESTION 5**

The file format load journals to FM can include which four sections? (Choose four.)

- A. File Format
- B. Scenario
- C. Journal Group
- D. Standard
- E. Version

Correct Answer: ACDE

1Z0-532 PDF Dumps

**1Z0-532 Practice Test** 

1Z0-532 Study Guide